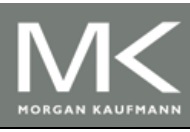

#### An Introduction to Parallel Programming

Peter Pacheco

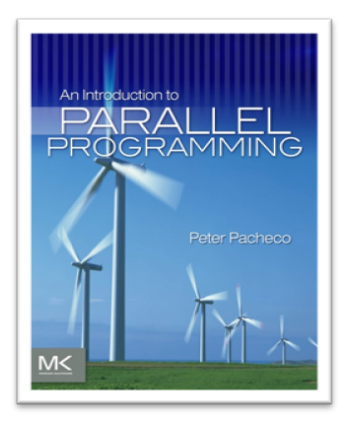

#### Chapter 5

Shared Memory Programming with OpenMP

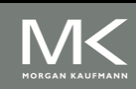

# **Roadmap**

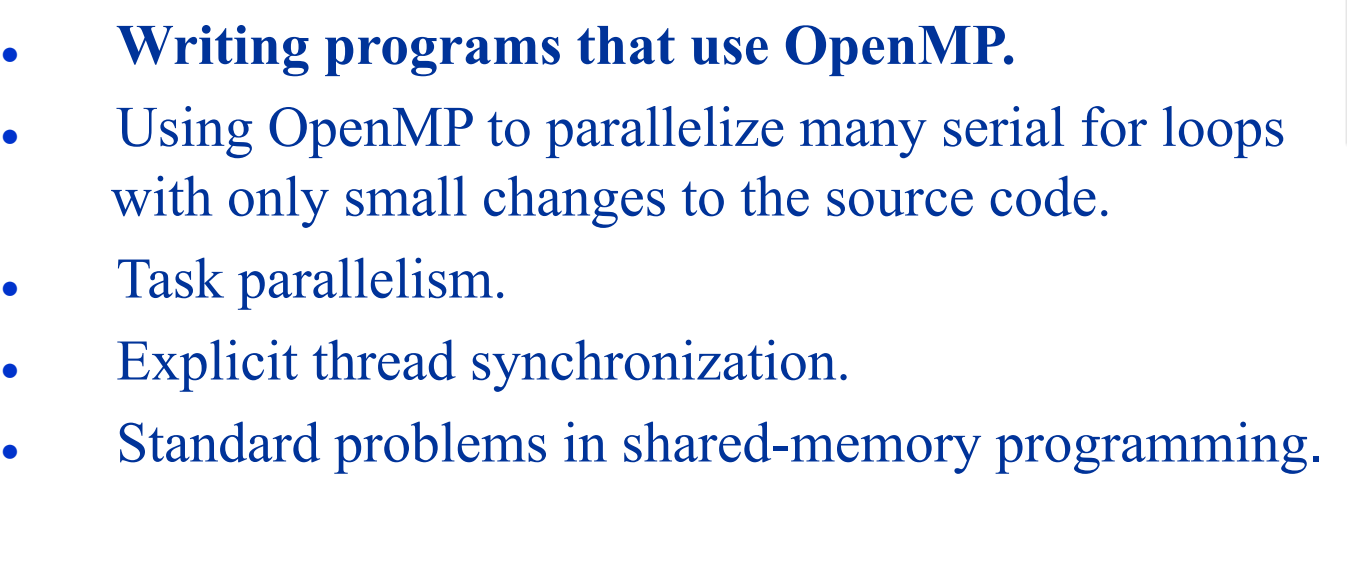

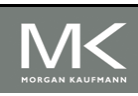

**Copyright © 2010, Elsevier Inc. All rights Reserved 0**

# C h a p t e r S u b ti tl e

#### **OpenMP**

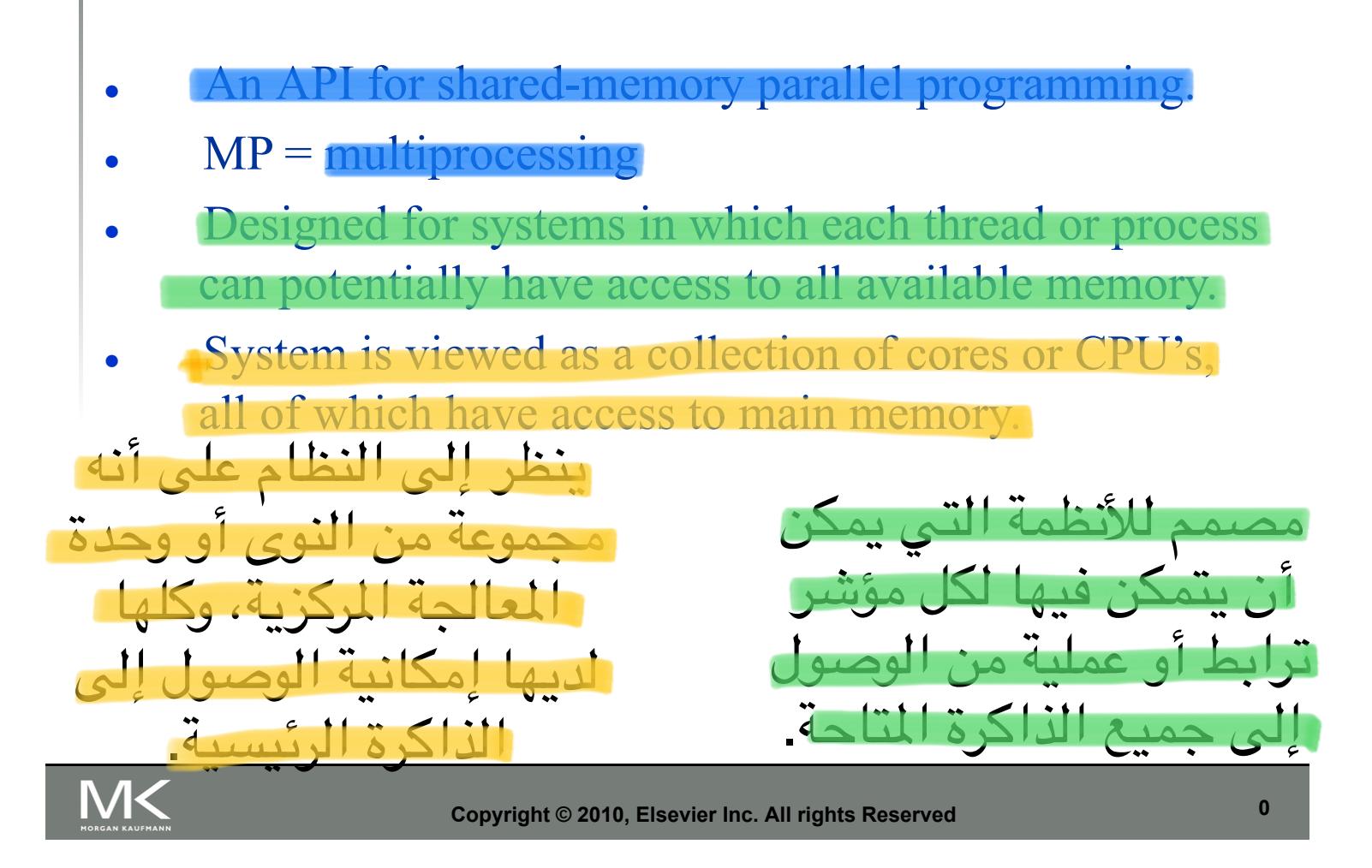

# **A shared memory system**

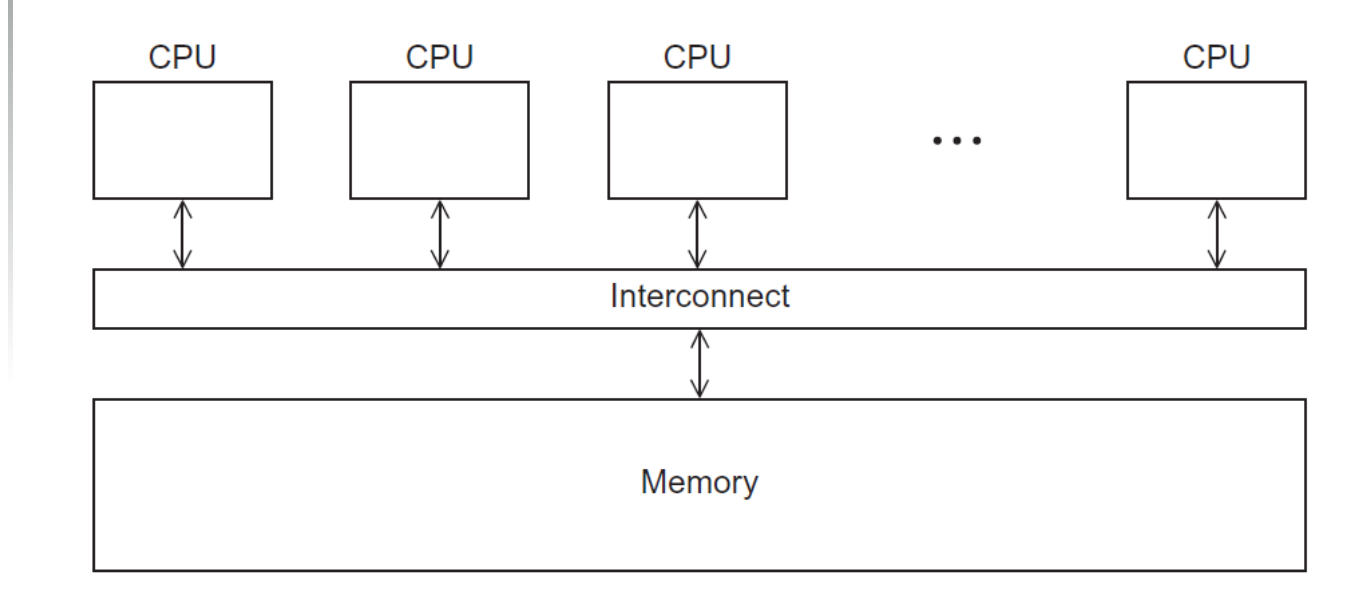

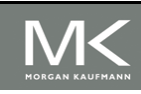

#### **Copyright © 2010, Elsevier Inc. All rights Reserved**

#### **Pragmas**

- Special preprocessor instructions.
- Typically added to a system to allow behaviors that aren't part of the basic C specification.
- Compilers that don't support the pragmas ignore them.

#pragma

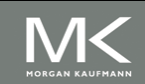

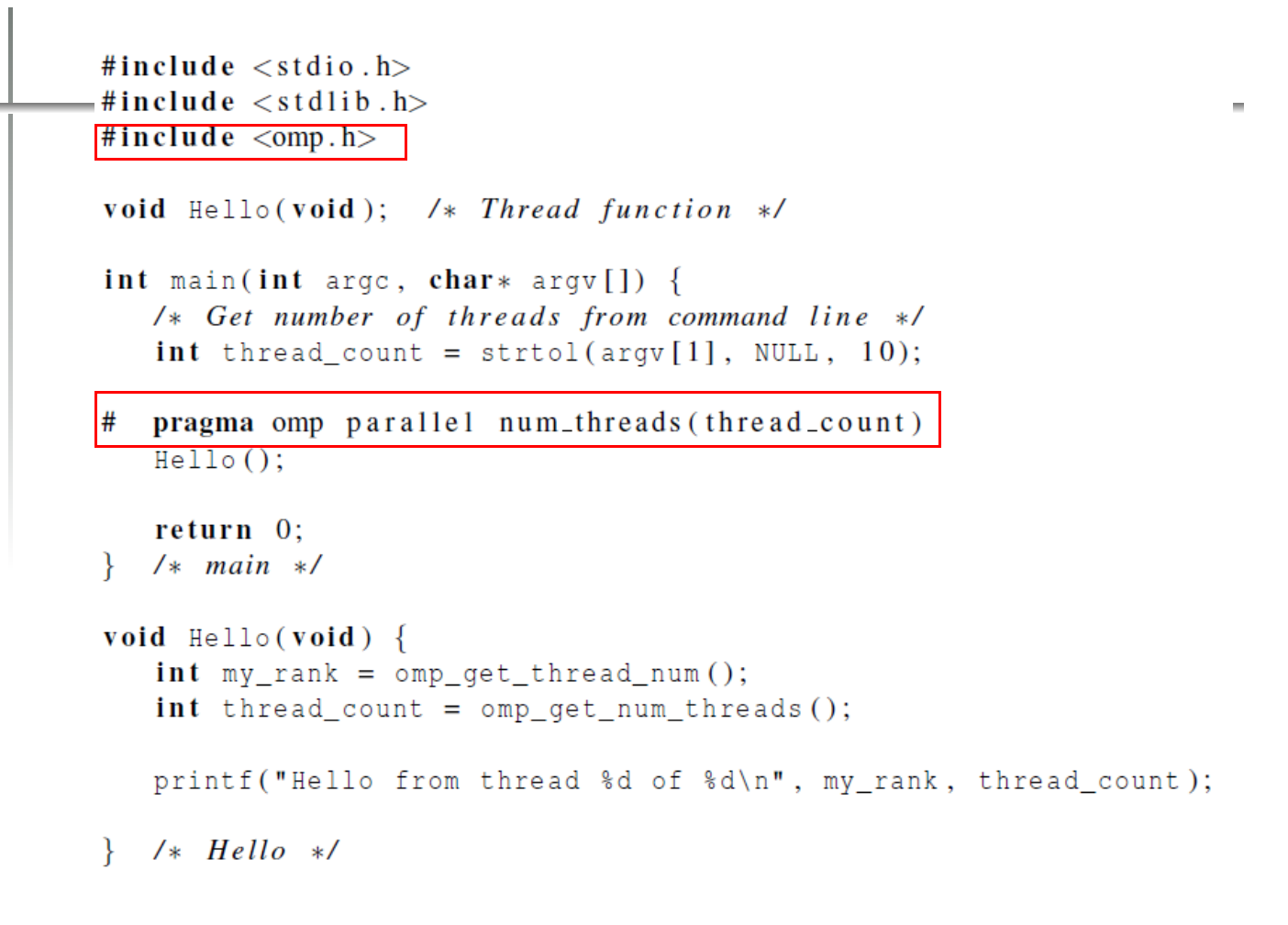

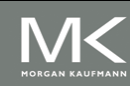

#### **cmd**

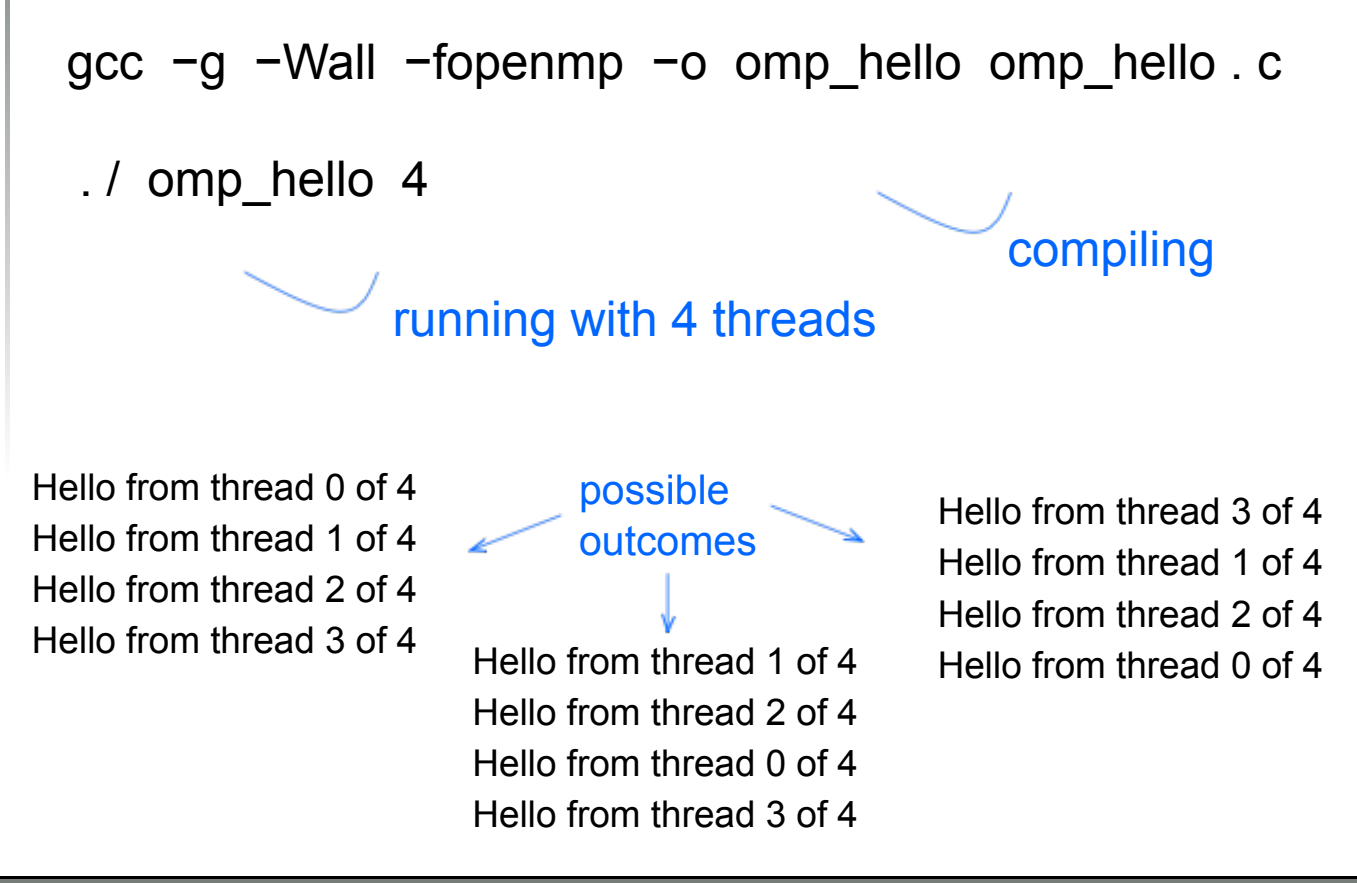

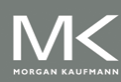

```
#include \ltstdio.h>
-#include \ltstdlib.h>#include \langleomp.h>
void Hello(void); /* Thread function */
int main(int arge, char* argy[]) \{/* Get number of threads from command line */
   int thread_count = strtol(argv[1], NULL, 10);
# pragma omp parallel num_threads (thread_count)
   Hello();return 0;\} /* main */
void Hello(void) {
    int my_rank = omp\_get_{thread\_num();
    int thread_count = omp\_get\_num\_threads();
   printf("Hello from thread %d of %d\n", my_rank, thread_count);
\} /* Hello */
```
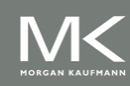

# **OpenMp pragmas**

• Firstly, the OS starts a single-threaded process, and the process executes the code in the main function.

# pragma omp parallel ........ (directive to start multiple threads)

- Most basic parallel directive.
- It specifies that the structured block of code that follows should be executed by multiple threads.
- $\blacksquare$  The number of threads that run the following structured block of code is determined by the run-time system.

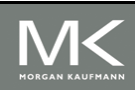

### **A process forking and joining two threads**

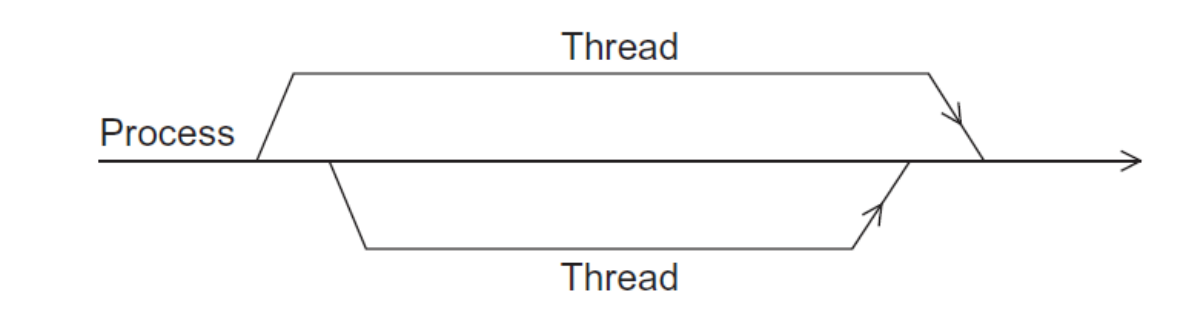

- Thread is short for thread of execution. The name is meant to suggest a sequence of statements executed by a program.
- Threads are typically *started* or *forked* by a process, and they share most of the resources of the process starts them.
- Each thread has its own stack and program counter.
- When a thread completes execution, it *join* the process that started it.

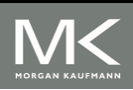

# **Clause**

- Text that modifies a directive.
- The num threads clause can be added to a parallel directive.
- It allows the programmer to specify the number of threads that should execute the following block.

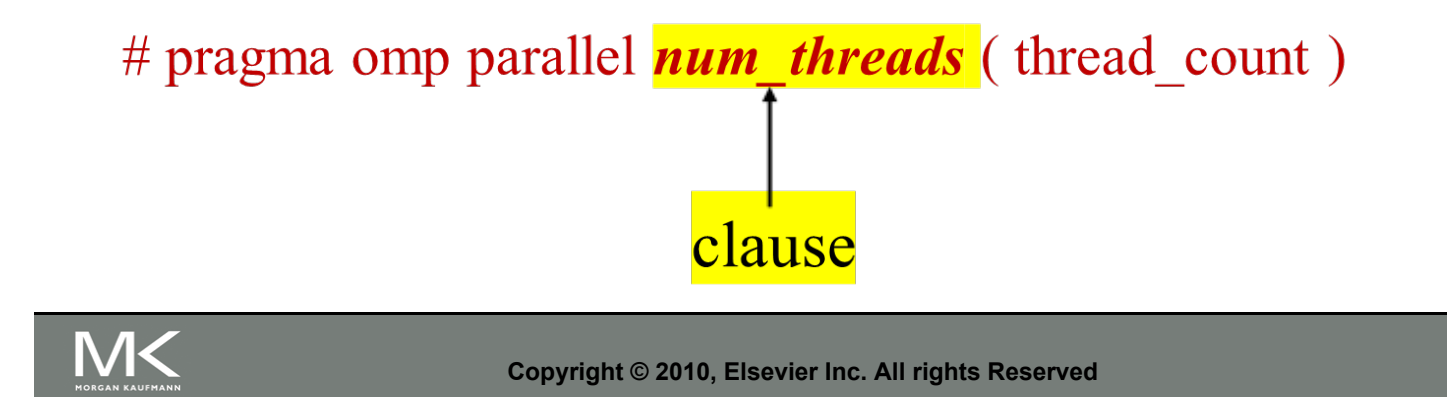

# **Of note…**

- There may be system-defined limitations on the number of threads that a program can start.
- The OpenMP standard doesn't guarantee that this will actually start thread\_count threads.
- Most current systems can start hundreds or even thousands of threads.
- Unless we're trying to start a lot of threads, we will almost always get the desired number of threads.

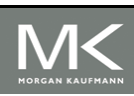

# **Some terminology**

- In OpenMP parlance the collection of threads executing the parallel block —
- The original thread and the new threads is called a team
- The original thread is called the master
- The additional threads are called slaves.

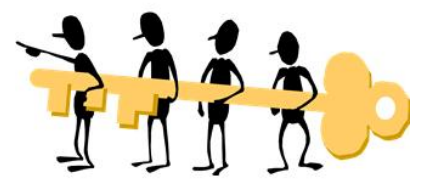

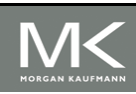

```
#include \langlestdio.h\rangle#include \ltstdlib.h>
#include \langleomp.h>void Hello(void); /* Thread function */
int main(int argc, char* argv[]) {
   /* Get number of threads from command line */
   int thread_count = strtol(argv[1], NULL, 10);
  pragma omp parallel num_threads(thread_count)
#Hello():return 0;/* main */\mathcal{F}void Hello(void) {
   int my_rank = omp_get_thread_num();
   int thread count = omp get num threads ();
   printf("Hello from thread %d of %d\n", my_rank, thread_count);
```
 $/*$  Hello  $*/$ ł

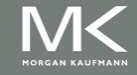

#### **In case the compiler doesn't support OpenMP**

# include <omp.h>

#ifdef \_OPENMP # include <omp.h> #endif

**OpenMP preprocessor macro**

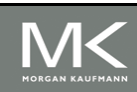

**Copyright © 2010, Elsevier Inc. All rights Reserved**

#### **In case the compiler doesn't support OpenMP**

```
# ifdef OPENMP
 int my_rank = omp\_get\_thread\_num ( );
 int thread count = omp_get_num_threads ( );
# e l s e
 int my_rank = 0;
 int thread \text{count} = 1;
# endif
```
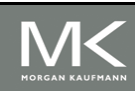

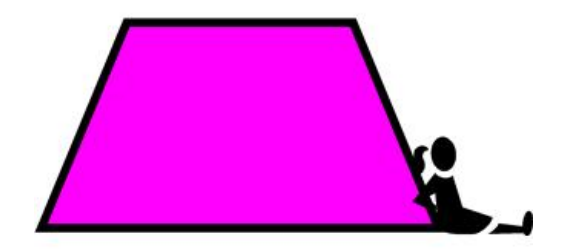

### **THE TRAPEZOIDAL RULE**

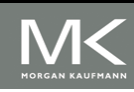

# **The trapezoidal rule**

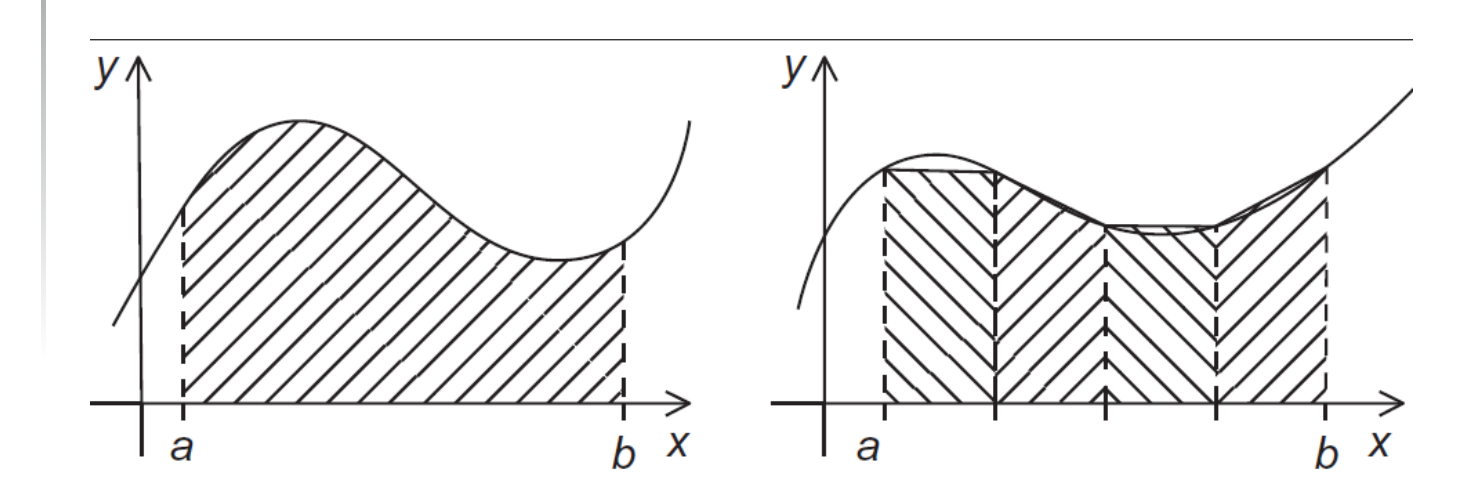

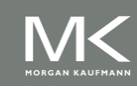

**Copyright © 2010, Elsevier Inc. All rights Reserved**

# **Serial algorithm**

Sum of trapezoid areas 
$$
= h[f(x_0)/2 + f(x_1) + f(x_2) + \cdots + f(x_{n-1}) + f(x_n)/2]
$$
\n
$$
/* Input: a, b, n */
$$
\nh = (b-a)/n;  
\napprox = (f(a) + f(b))/2.0;  
\nfor (i = 1; i <= n-1; i++) {  
\nx\_i = a + i \* h;  
\napprox += f(x\_i);  
\n  
\n  
\n  
\napprox += f(x\_i);

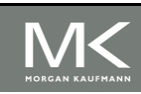

T

**Copyright © 2010, Elsevier Inc. All rights Reserved**

#### **A First OpenMP Version**

- 1) We identified two types of tasks:
	- a) computation of the areas of individual trapezoids, and
	- b) adding the areas of trapezoids.
- 2) There is no communication among the tasks in the first collection, but each task in the first collection communicates with task 1b.

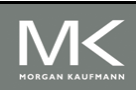

### **A First OpenMP Version**

- 3) We assumed that there would be many more trapezoids than cores.
- So we aggregated tasks by assigning a contiguous block of trapezoids to each thread (and a single thread to each core).

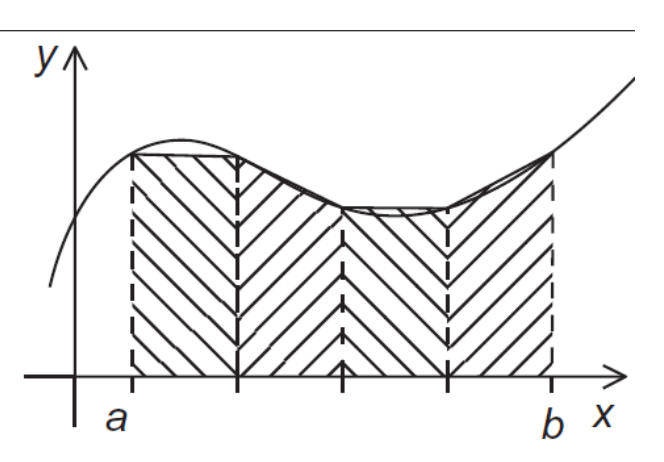

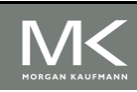

#### **Assignment of trapezoids to threads**

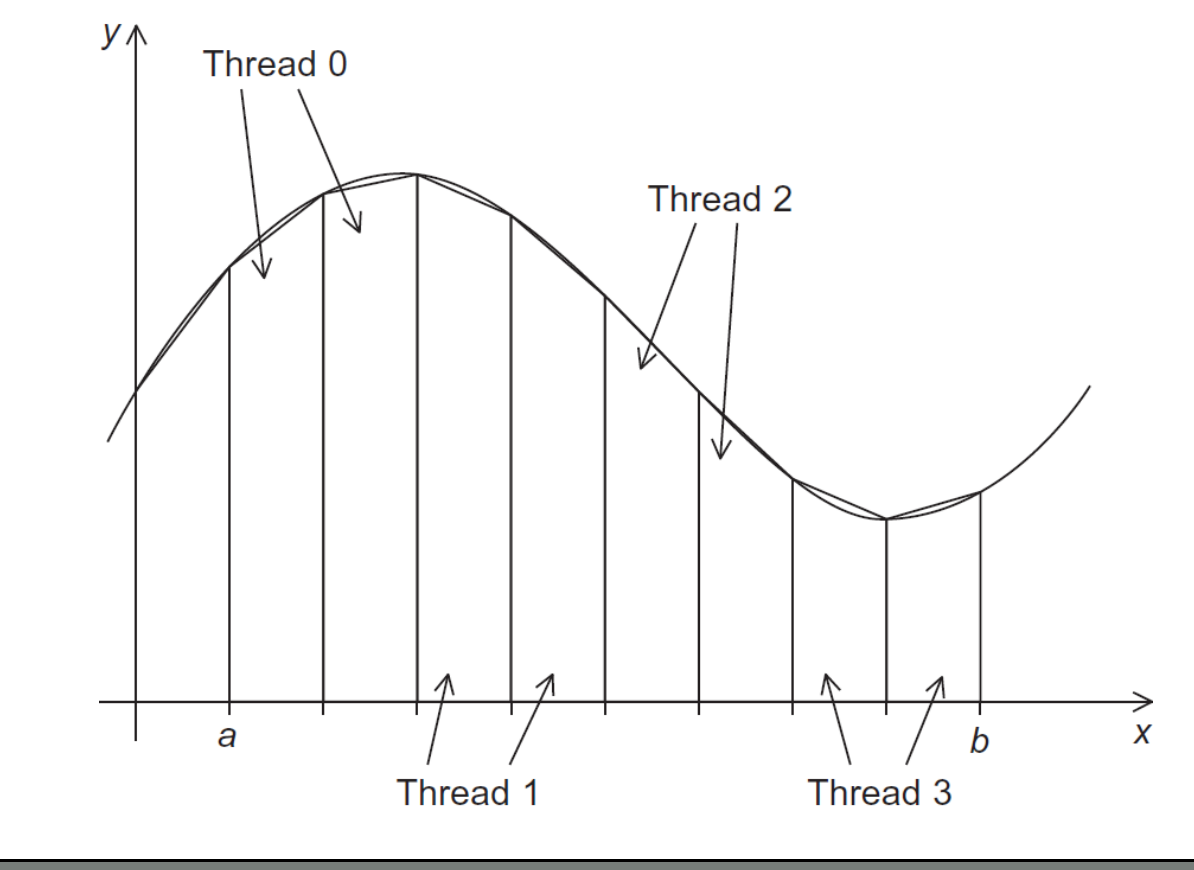

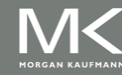

#### **Copyright © 2010, Elsevier Inc. All rights Reserved**

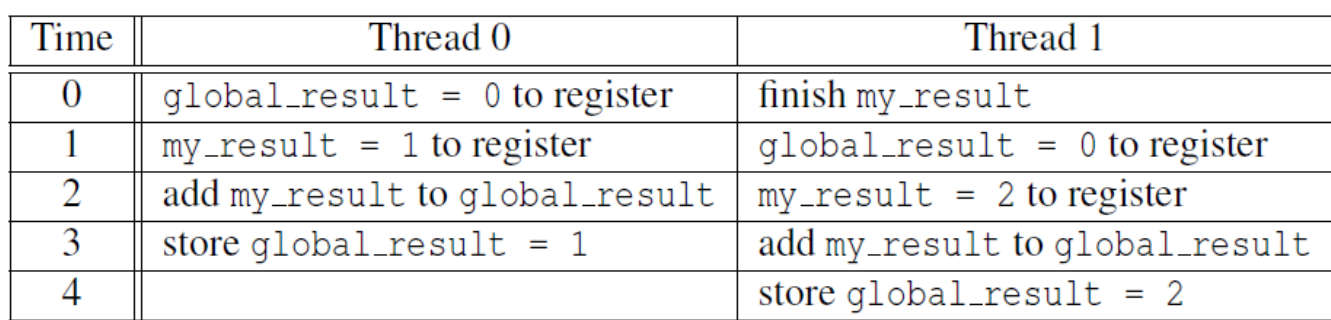

Unpredictable results when two (or more) threads attempt to simultaneously execute:

global\_result += my\_result ;

 $Chitioal$ 

 $sectrion$ 

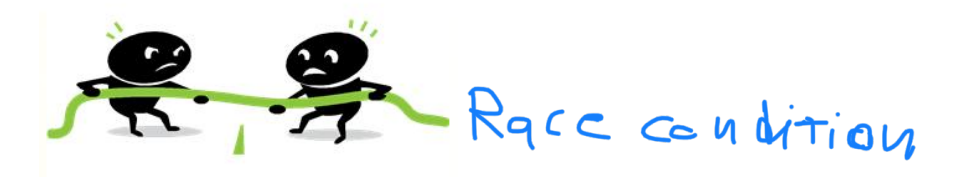

#### **Mutual exclusion**

# pragma omp critical global\_result += my\_result ;

> only one thread can execute the following structured block at a time

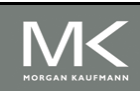

**Copyright © 2010, Elsevier Inc. All rights Reserved**

```
#include \ltstdio.h>
\#include \leq finclude \leq stdlib.h>#include \langleomp.h>
void Trap(double a, double b, int n, double* global result p);
int main(int argc, char* argv[]) {
           global_result = 0.0; /* Store result in global_result */
   double
   double
            a, b;/* Left and right endpoints
                                                                      */
   int
           n:
                                   /* Total number of trapezoids
                                                                      \ast/int
           thread_count;
   thread_count = strtol(argv[1], NULL, 10);
   printf("Enter a, b, and n\n");
   scanf("%lf %lf %d", &a, &b, &n);
# pragma omp parallel num_threads (thread_count)
   Trap(a, b, n, &global_result);
   printf("With n = %d trapezoids, our estimate\n", n);
   printf("of the integral from f to f = 2.14e\",
      a, b, global_result);
   return 0;/* main */ł
```
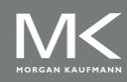

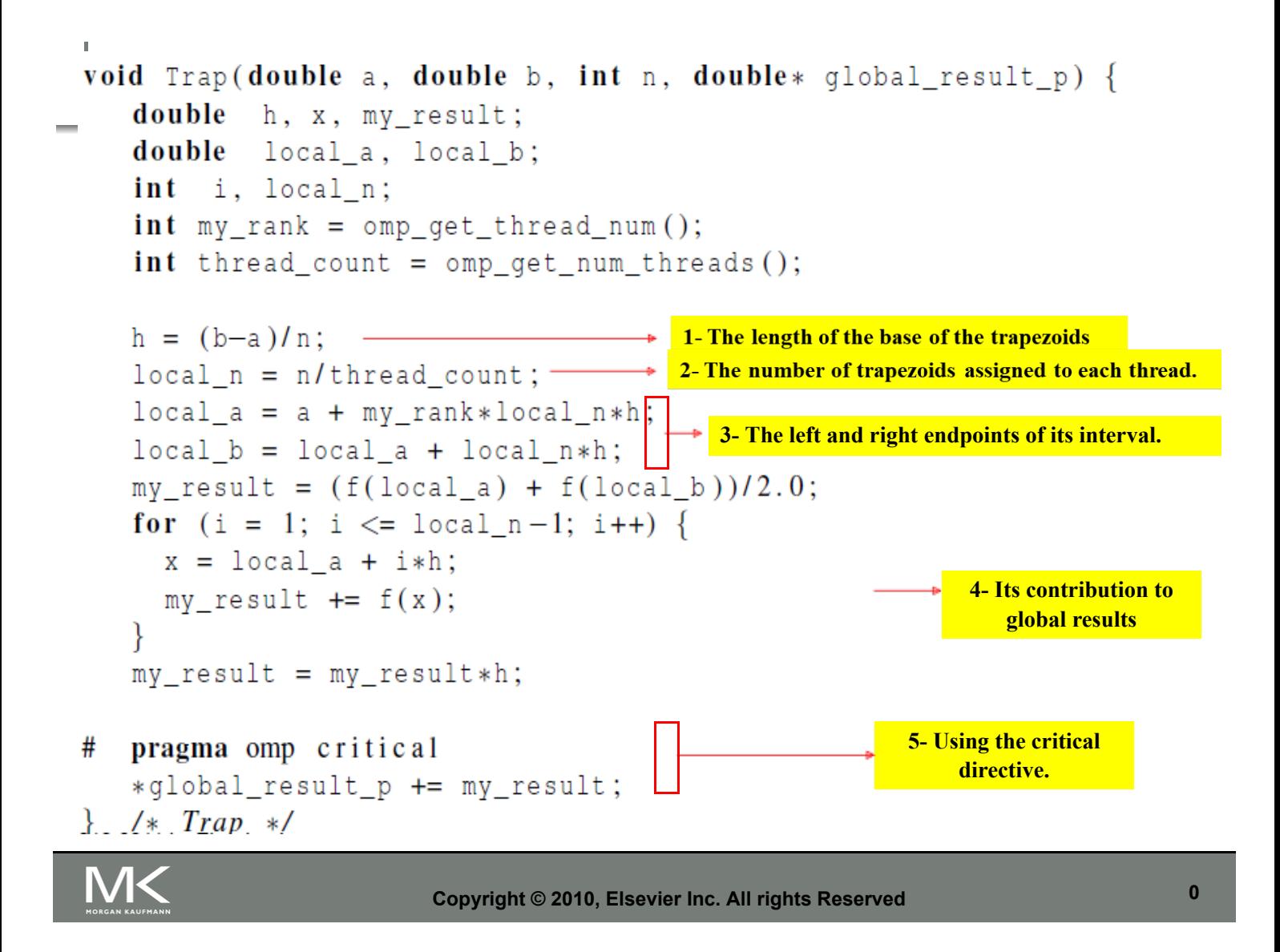

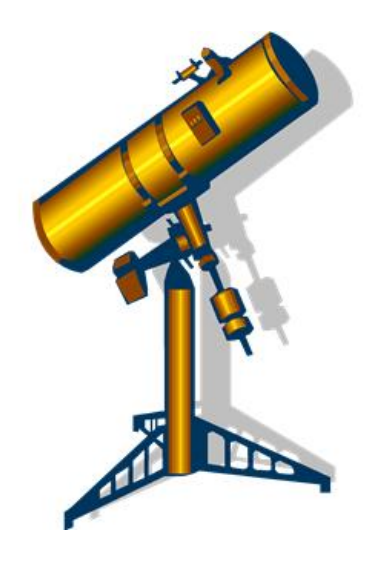

# **SCOPE OF VARIABLES**

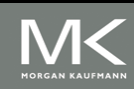

### **Scope**

- In serial programming, the scope of a variable consists of those parts of a program in which the variable can be used.
- In OpenMP, the scope of a variable refers to the *set of threads that can access the variable* in a parallel block.

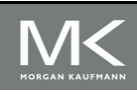

**Copyright © 2010, Elsevier Inc. All rights Reserved**

#### **Scope in OpenMP**

- A variable that can be accessed by all the threads in the team has shared scope.
- A variable that can only be accessed by a single thread has private scope.
- The default scope for variables declared before a parallel block is shared.

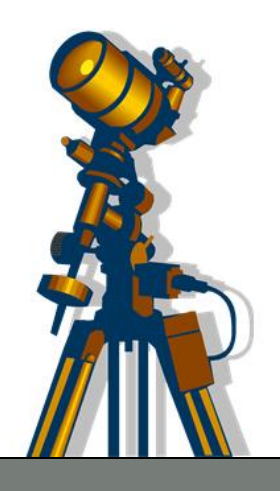

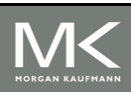

```
Identify the scope of variables in the
#include \ltstdio.h>
\pminclude \ltstdlib.h>following code?
#include \langleomp.h>
void Trap(double a, double b, int n, double* global result p);
int main(int argc, char* argv[]) {
   double
           global_result = 0.0; /* Store result in global_result */
   double
           a, b;/* Left and right endpoints
                                                                     */
                                  /* Total number of trapezoids
   int
           n:
                                                                     \ast/int
           thread_count;
   thread_count = strtol(argv[1], NULL, 10);
   printf("Enter a, b, and n\n");
   scanf("%lf %lf %d", &a, &b, &n);
# pragma omp parallel num_threads (thread_count)
   Trap(a, b, n, &global_result);
   printf("With n = %d trapezoids, our estimate\n", n);
   printf("of the integral from f to f = 2.14e\",
      a, b, global_result);
   return 0;/* main */ł
```
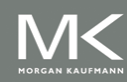

```
void Trap(double a, double b, int n, double* global_result_p) {
   double h, x, my result;
   double local a, local b;
   int i, local_n;
   int my rank = omp qet thread num();
   int thread count = omp get num threads ();
   h = (b-a)/n;local n = n/thread count;
   local a = a + my rank*local n*h;local b = local a + local n*h;my result = (f(\text{local } a) + f(\text{local } b)) / 2.0;for (i = 1; i \le local n-1; i++) {
     x = local a + i * h;my result += f(x);ł
                                         Identify the scope of variables in the
   my result = my result*h;
                                         following code?
  pragma omp critical
#*global_result_p += my_result;
\frac{1}{k} /* Trap */
                      Copyright © 2010, Elsevier Inc. All rights Reserved 0
```
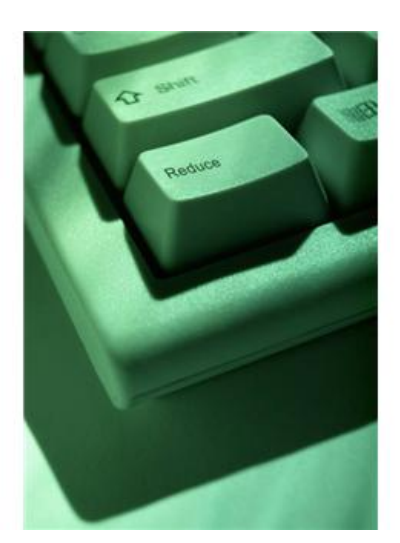

#### **THE REDUCTION CLAUSE**

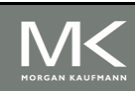

```
We need this more complex version to add each
thread's local calculation to get global_result.
 void Trap(double a, double b, int n, double* global_result_p);
Although we'd prefer this.double Trap(double a, double b, int n);
            global\_result = Trap(a, b, n);
```
But there is a problem

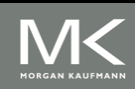

```
If we use this, there's no critical section!
  double Local_trap(double a, double b, int n);
If we fix it like this…qlobal result = 0.0;
  # pragma omp parallel num_threads (thread_count)
        pragma omp critical
  #global_result += Local_trap(double a, double b, int n);
     \mathcal{E}
```
It should give the correct answer, but there is a problem!

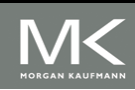

We can avoid this problem by declaring a private variable inside the parallel block and moving the critical section after the function call.

```
qlobal result = 0.0;
  pragma omp parallel num_threads (thread_count)
#
   \{double my_r result = 0.0; /* private */
      my_result += Local_trap(double a, double b, int n);
#
      pragma omp critical
      global_result += my_result;
   ł
```
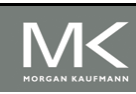

#### **Reduction operators**

- A reduction operator is a binary operation (such as addition or multiplication).
- A reduction is a computation that repeatedly applies the same reduction operator to a sequence of operands in order to get a single result.
- All of the intermediate results of the operation should be stored in the same variable: the reduction variable.

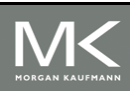

**Copyright © 2010, Elsevier Inc. All rights Reserved**
# **Reduction operators**

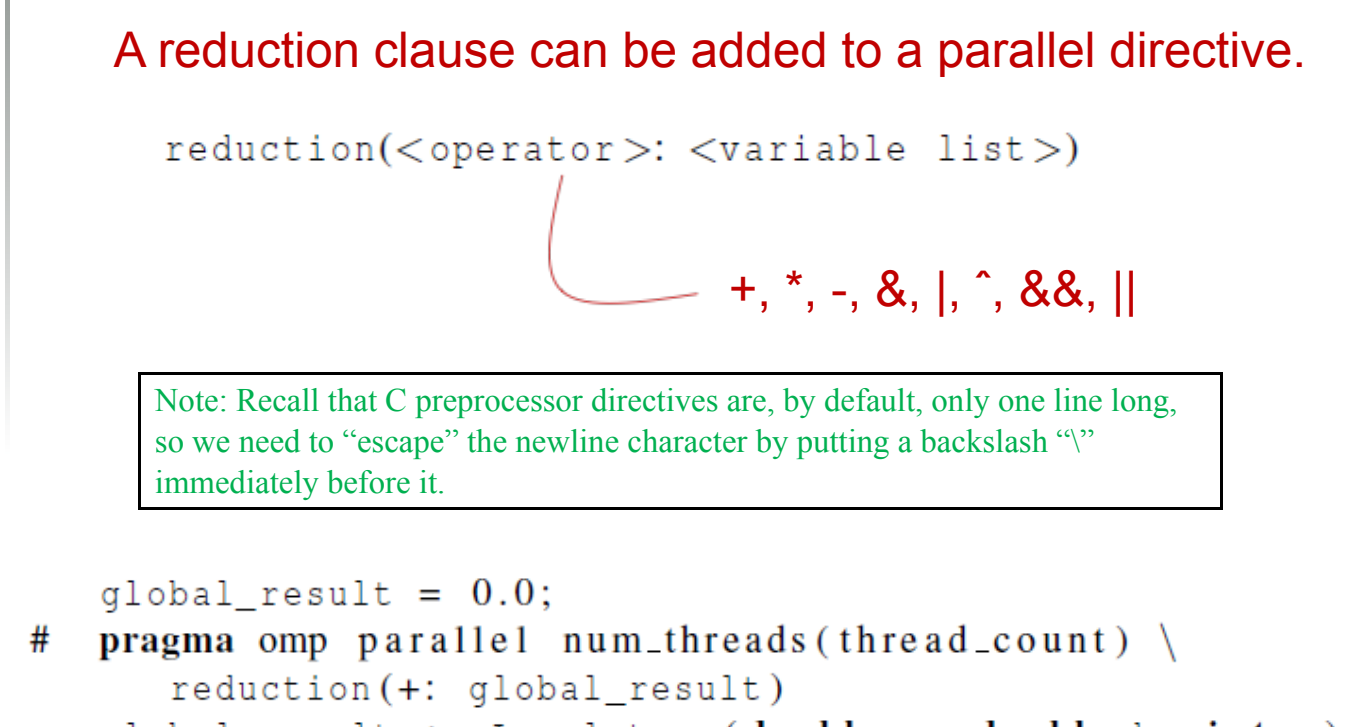

```
global result += Local trap(double a, double b, int n);
```
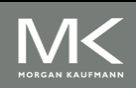

```
qlobal result = 0.0;
```

```
pragma omp parallel num_threads(thread_count) \
#
      reduction (+: global_result)
   global_result += Local_trap(double a, double b, int n);
```
- Effectively, OpenMP creates a private variable for each thread, and the run-time system stores each thread's result in this private variable.
- OpenMP also creates a critical section and the values stored in the private variables are added in this critical section.
- Thus, the calls to Local trap can take place in parallel.

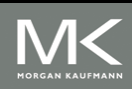

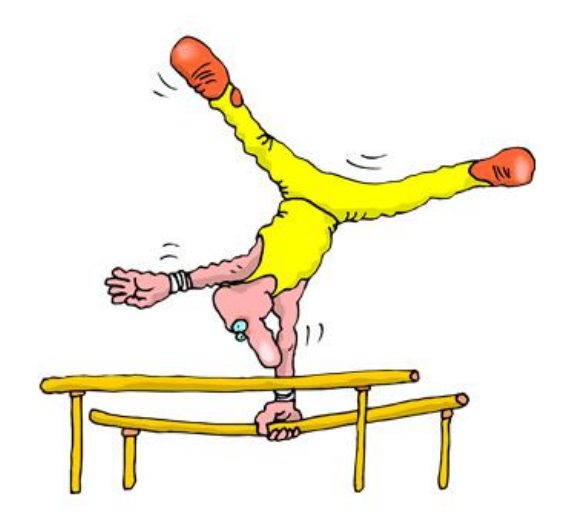

### **THE "PARALLEL FOR" DIRECTIVE**

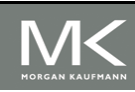

# **Parallel for**

- Forks a team of threads to execute the following structured block.
- However, the structured block following the parallel for directive must be a for loop.
- Furthermore, with the parallel for directive the system parallelizes the for loop by dividing the iterations of the loop among the threads.
- Unlike parallel directive, in parallel for, the default **partitioning (the iterations among the threads) is up to the system.**

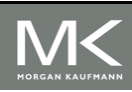

**Copyright © 2010, Elsevier Inc. All rights Reserved**

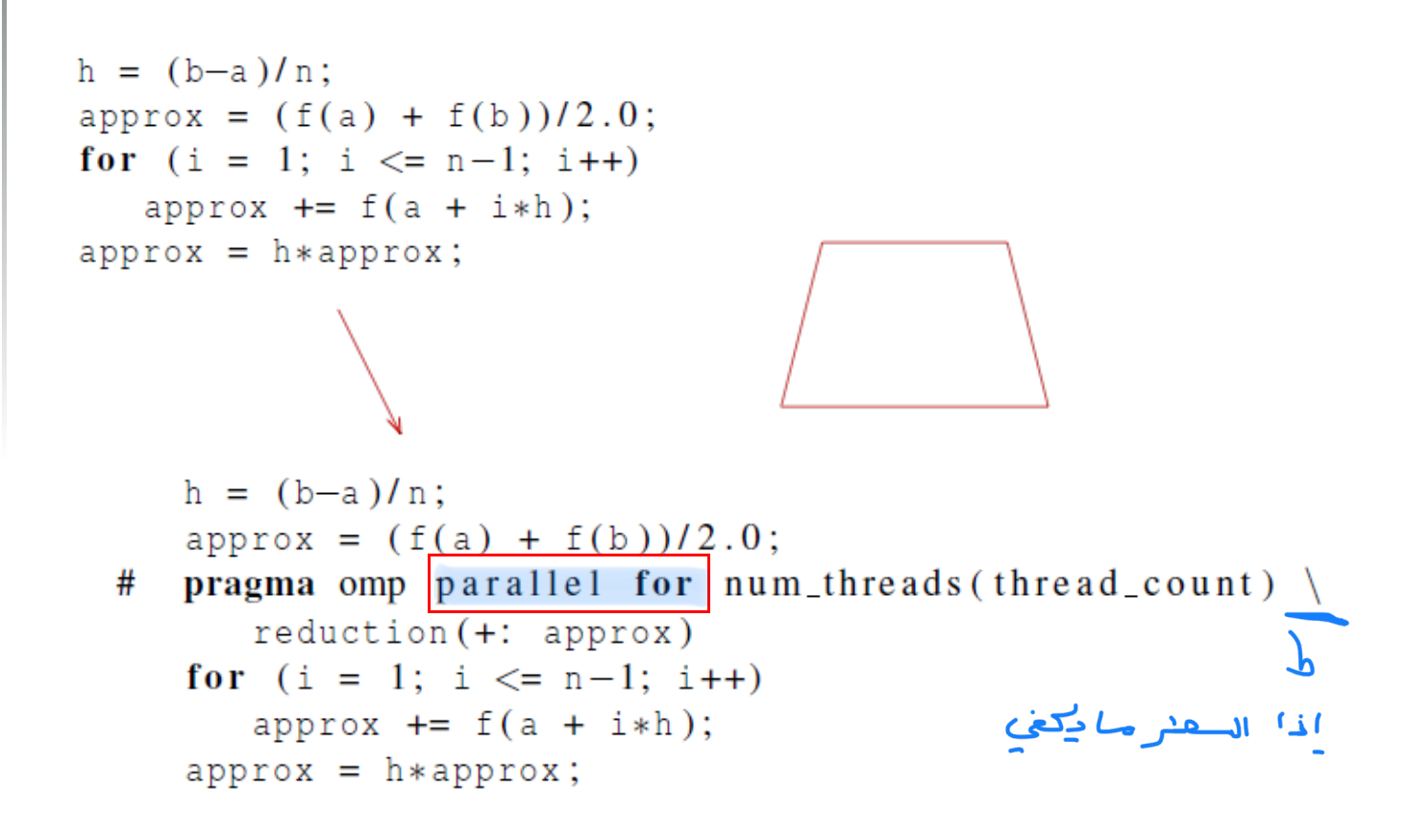

### **Legal forms for parallelizable for**

### **statements**

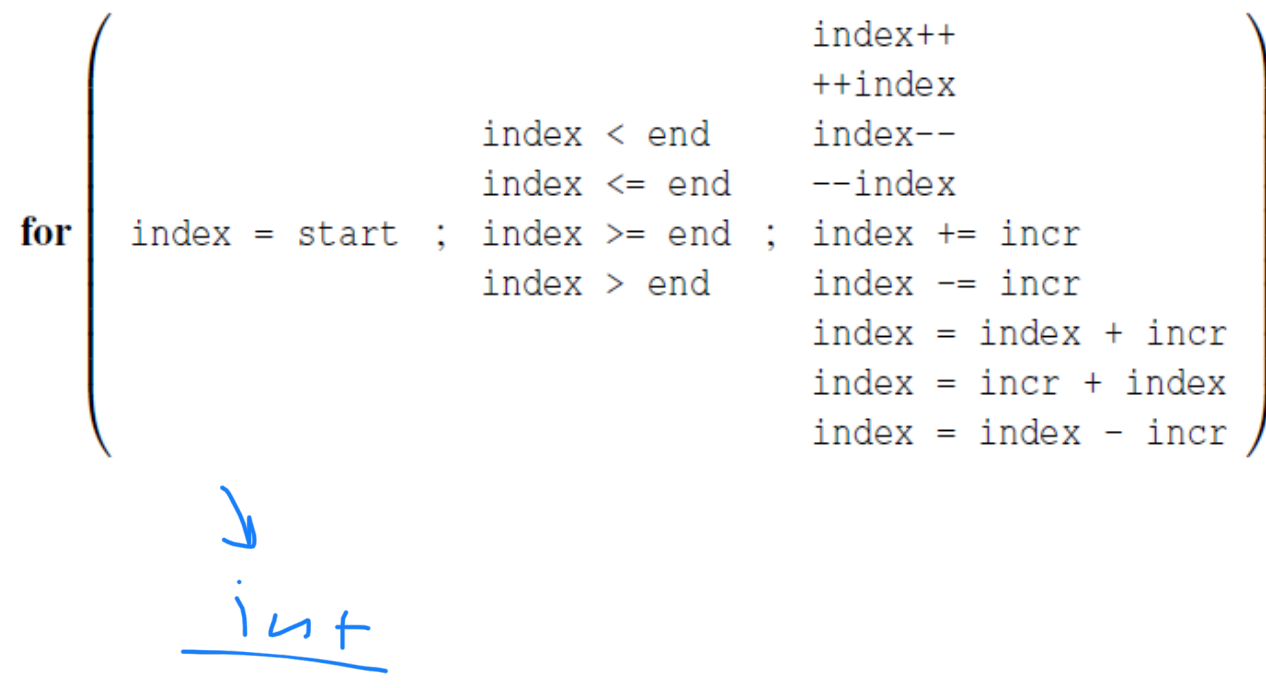

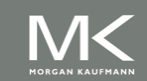

**Copyright © 2010, Elsevier Inc. All rights Reserved**

# **Caveats**

- The variable index must have integer or pointer type (e.g., it can't be a float).
- The expressions start, end, and incr must have a compatible type.
- For example, if index is a pointer, then incr must have integer type.

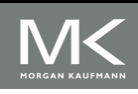

# **Caveats**

- The expressions start, end, and incr must not change during execution of the loop.
- During execution of the loop, the variable index can only be modified by the "increment expression" in the for statement.

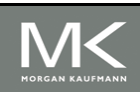

### **Data dependencies**

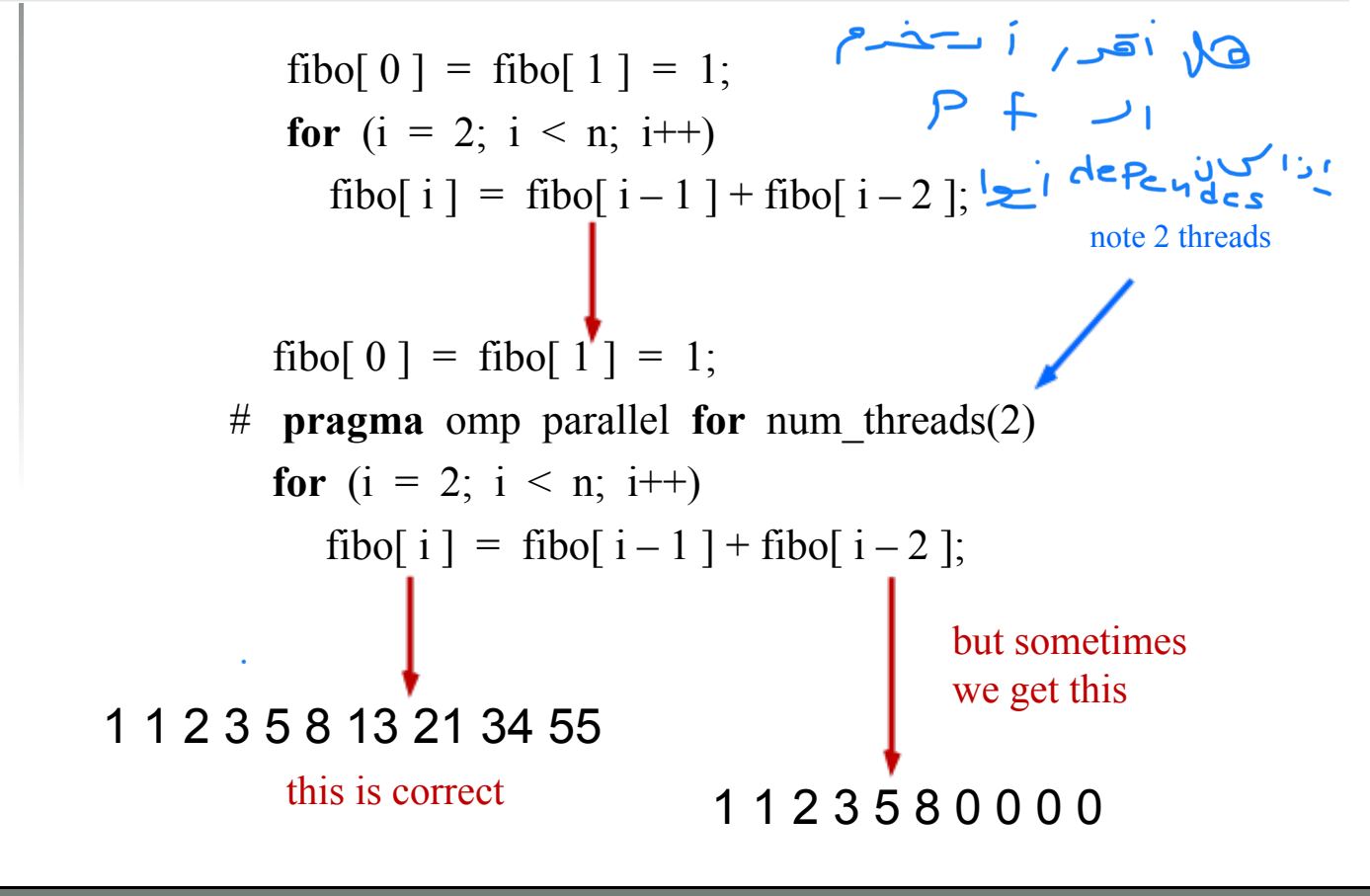

**Copyright © 2010, Elsevier Inc. All rights Reserved**

# **What happened?**

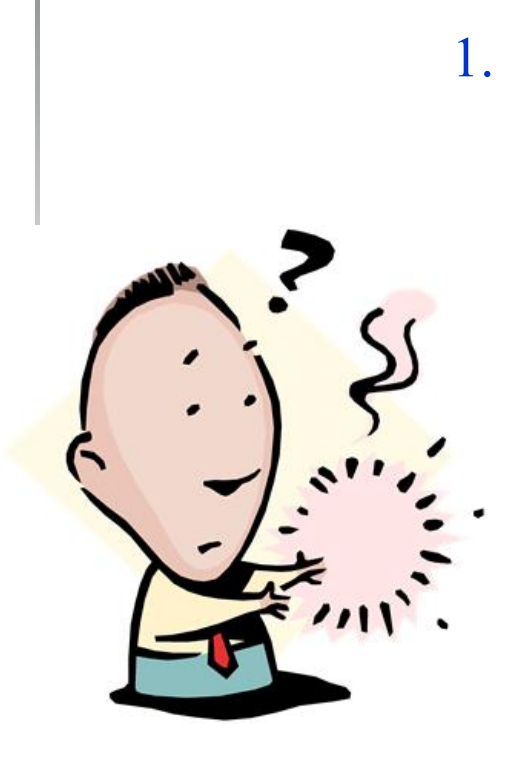

1. OpenMP compilers don't check for dependences among iterations in a loop that's being parallelized with a parallel for directive.

> 2. A loop in which the results of one or more iterations depend on other iterations cannot, in general, be correctly parallelized by OpenMP.

> Loop-carried dependence

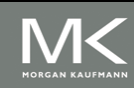

### **Estimating π**

$$
\pi = 4 \left[ 1 - \frac{1}{3} + \frac{1}{5} - \frac{1}{7} + \cdots \right] = 4 \sum_{k=0}^{\infty} \frac{(-1)^k}{2k+1}
$$

**double** factor =  $1.0$ ; **double** sum =  $0.0$ ; for  $(k = 0; k < n; k++)$  { sum  $+=$  factor/(2\*k+1);  $factor = -factor;$  $\}$  $pi_{\text{approx}} = 4.0$ \*sum;

Is there any data dependencies

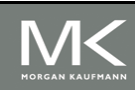

### **OpenMP solution #1**

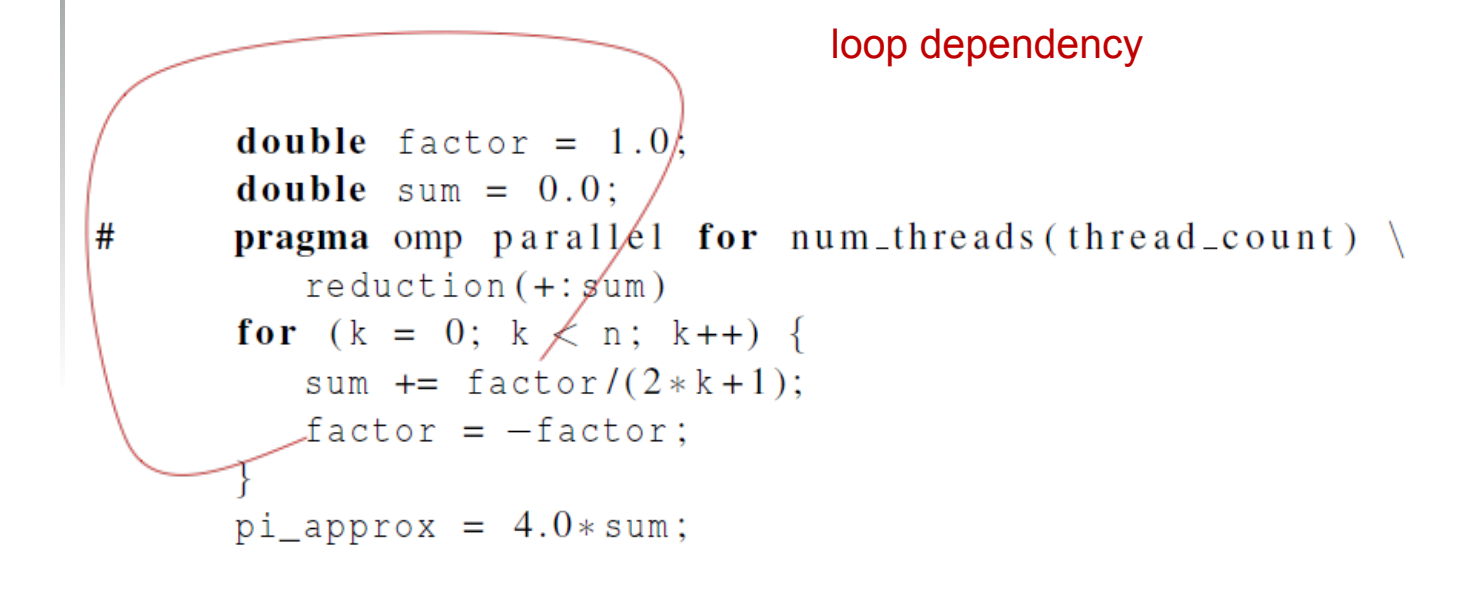

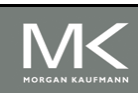

**Copyright © 2010, Elsevier Inc. All rights Reserved**

### **OpenMP solution #2**

$$
\pi = 4 \left[ 1 - \frac{1}{3} + \frac{1}{5} - \frac{1}{7} + \cdots \right] = 4 \sum_{k=0}^{\infty} \frac{(-1)^k}{2k+1}
$$
  
**1ble** sum = 0.0;

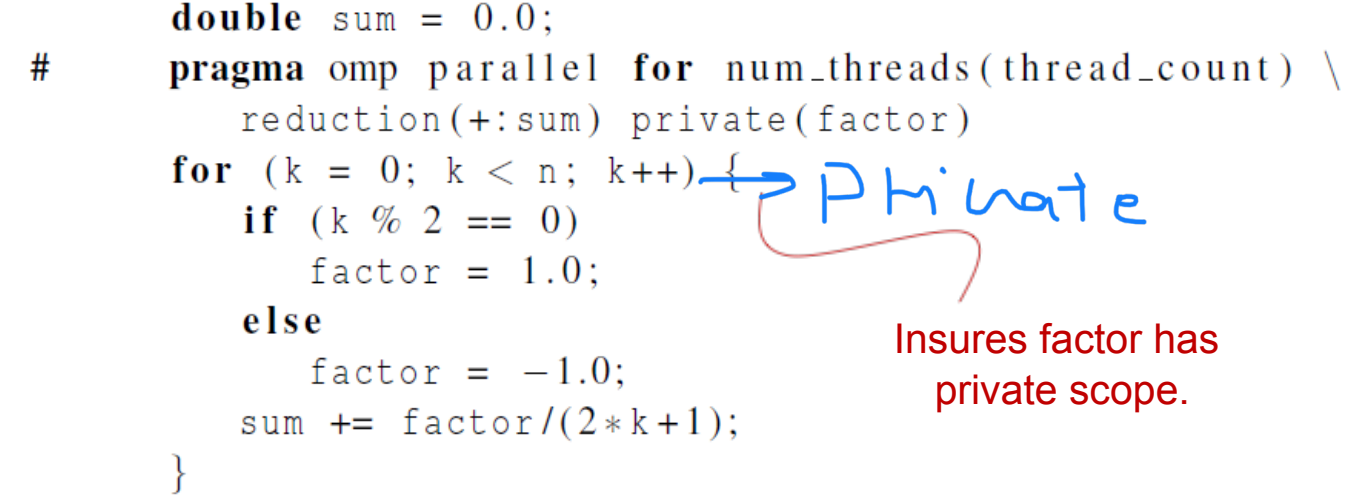

- The private clause specifies that for each variable listed inside the parentheses, a private copy is to be created for each thread.
- In our example, each of the thread count threads will have its own copy of the variable *factor*

**Copyright © 2010, Elsevier Inc. All rights Reserved**

## **The default clause**

• Lets the programmer specify the scope of each variable in a block.

default (none)<br>With this clause the compiler will require that we specify the scope of each variable we use in the block and that has been declared outside the block.

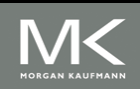

# **The default clause**

```
double sum = 0.0;
#pragma omp parallel for num_threads(thread_count) \langledefault (none) reduction (+:sum) private (k, factor)shared(n)for (k = 0; k < n; k++) {
         if (k \% 2 == 0)factor = 1.0;
         else
            factor = -1.0;
         sum += factor/(2*k+1);
      \}
```
- In this example, we use four variables in the for loop.
- With the default clause, we need to specify the scope of each:
- Sum is a reduction variable (which has properties of both private and shared scope)

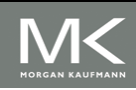

**Copyright © 2010, Elsevier Inc. All rights Reserved**

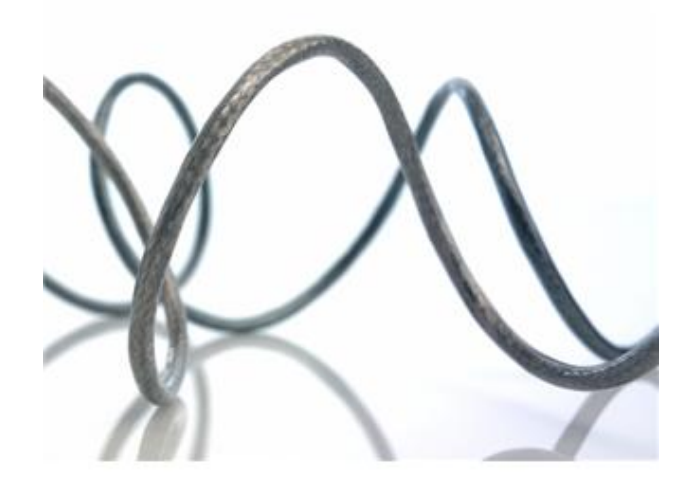

# **SCHEDULING LOOPS**

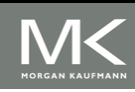

We want to parallelize this loop.

 $sum = 0.0;$ for  $(i = 0; i \le n; i++)$  $sum + = f(i);$ 

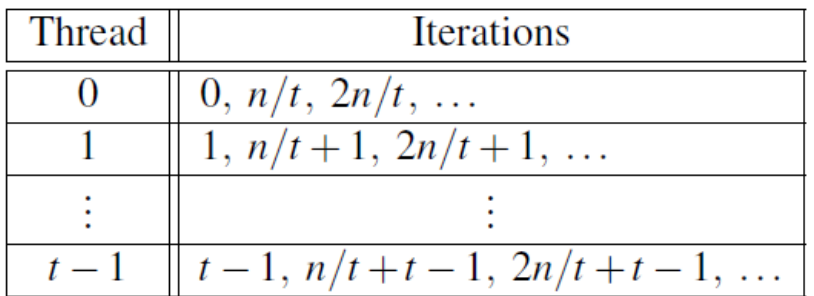

Assignment of work using cyclic partitioning.

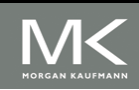

```
double f(int i) {
   int j, start = i*(i+1)/2, finish = start + i;
   double return_val = 0.0;
   for (j = start; j \leq finish; j++) {
      return_val += sin(j);\}return return_val;
\} /* f */
```
Our definition of function *f*.

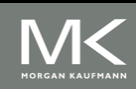

# **Results**

- $\bullet$  f(i) calls the sin function *i* times.
- Assume the time to execute  $f(2i)$  requires approximately twice as much time as the time to execute f(i).
- $n = 10,000$
- one thread
- run-time  $= 3.67$  seconds.

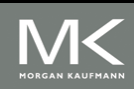

# **Results**

- $n = 10,000$ 
	- unity of threads
	- **default assignment** (0-5000 on thread0 and 5001-10,000 on thread1)
	- $\blacksquare$  run-time = 2.76 seconds
	- **speedup** =  $1.33$
- $n = 10,000$ 
	- $\blacksquare$  two threads
	- cyclic assignment
	- $\blacksquare$  run-time =  $\frac{1.84}{1.84}$  seconds
	- **speedup** =  $1.99$

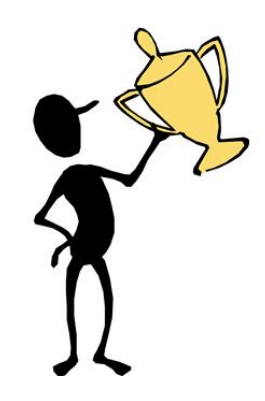

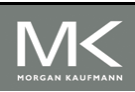

# **Results**

- We can see that a good assignment of iteration to threads can have a very significant effect on performance.
- In OpenMP, assigning iterations to threads is called scheduling.
- The schedule clause can be used to assign iterations in a parallel for directive.

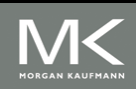

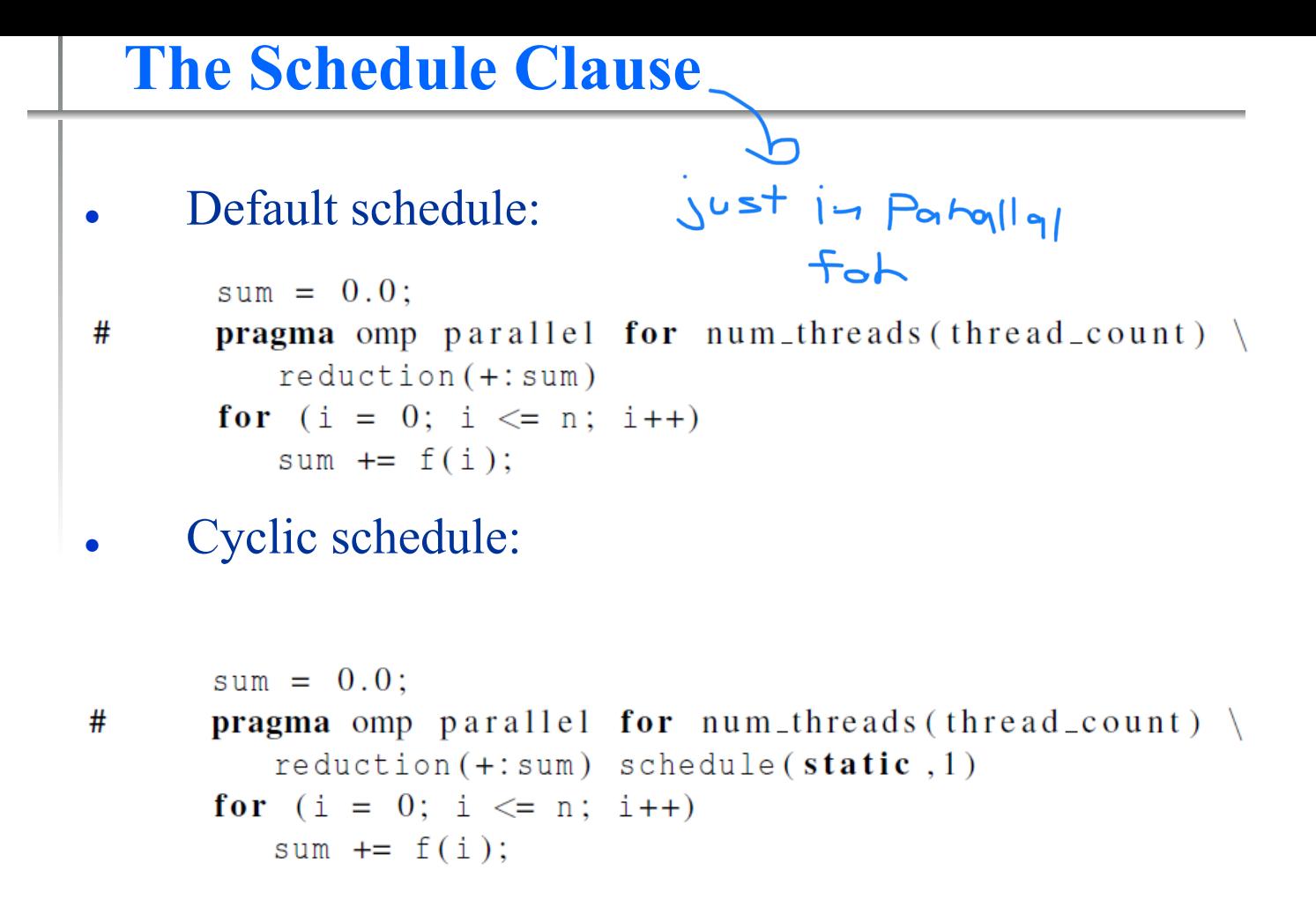

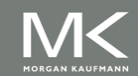

**Copyright © 2010, Elsevier Inc. All rights Reserved**

## **schedule ( type , chunksize )**

#### Type can be:

- static: the iterations can be assigned to the threads before the loop is executed.
- dynamic or guided: the iterations are assigned to the threads while the loop is executing.
- auto: the compiler and/or the run-time system determine the schedule.
- runtime: the schedule is determined at run-time.
- The chunksize is a positive integer.

( a chunk of iterations is a block of iterations that would be executed consecutively)

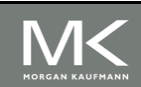

### **The Static Schedule Type**

The system assigns chunks of chuncksize iterations to each thread in a round-robin fashion.

twelve iterations, 0, 1, . . . , 11, and three threads

0, 1, 2, 3, 4, 5, 6, 7, 8, 9, 10, 11

schedule(static, 1)

Thread  $0: 0, 3, 6, 9$ Thread  $1: 1, 4, 7, 10$ Thread 2: 2,5,8,11

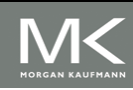

**Copyright © 2010, Elsevier Inc. All rights Reserved**

### **The Static Schedule Type**

twelve iterations, 0, 1, . . . , 11, and three threads

0, 1, 2, 3, 4, 5, 6, 7, 8, 9, 10, 11

schedule (static, 2)

Thread  $0: 0, 1, 6, 7$ Thread  $1: 2, 3, 8, 9$ Thread 2: 4, 5, 10, 11

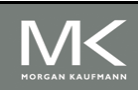

### **The Static Schedule Type**

twelve iterations, 0, 1, . . . , 11, and three threads

0, 1, 2, 3, 4, 5, 6, 7, 8, 9, 10, 11

 $s$ chedule (static, 4)

Thread  $0: 0, 1, 2, 3$ Thread  $1: 4, 5, 6, 7$ Thread 2: 8, 9, 10, 11

When we have,

Schedule (static, total iterations/thread count) This is equivalent to the default schedule!

**Copyright © 2010, Elsevier Inc. All rights Reserved**

### **The Dynamic Schedule Type**

schedule ( dynamic , chunksize )

- The iterations are also broken up into chunks of chunksize consecutive iterations.
- Each thread executes a chunk, and when a thread finishes a chunk, it requests another one from the run-time system.
- This continues until all the iterations are completed.
- The chunksize can be omitted. When it is omitted, a chunksize of 1 is used.

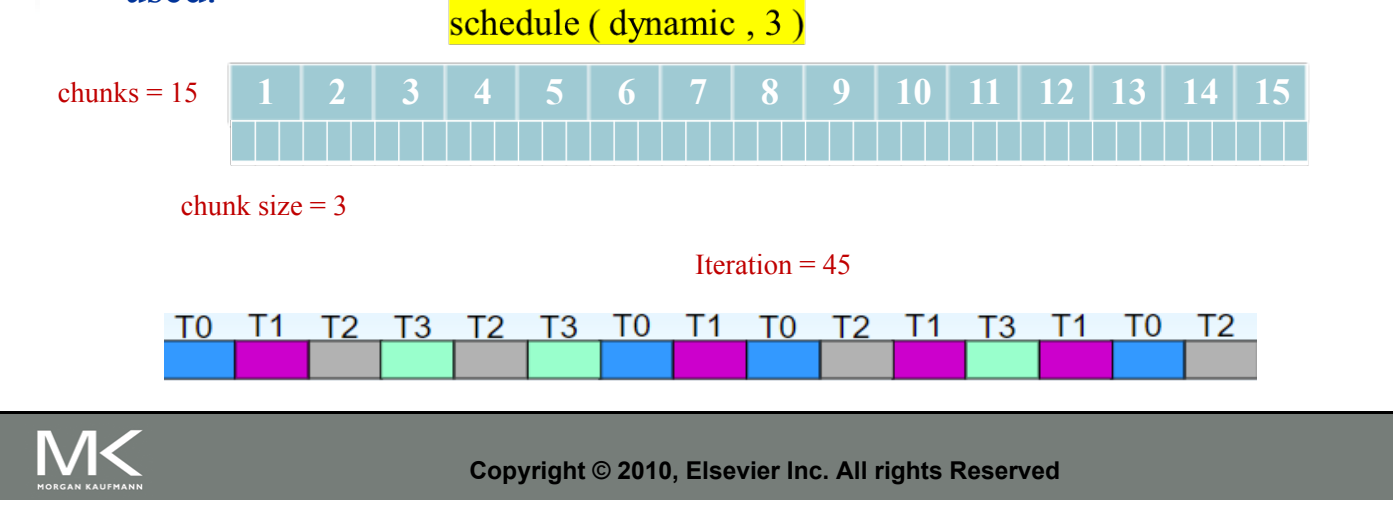

### **The Guided Schedule Type**

schedule ( guided , chunksize )

- Each thread also executes a chunk, and when a thread finishes a chunk, it requests another one.
- However, in a guided schedule, as chunks are completed the size of the new chunks decreases.
- If no chunksize is specified, the size of the chunks decreases down to 1.
- If chunksize is specified, it decreases down to chunksize, with the exception that the very last chunk can be smaller than chunksize.

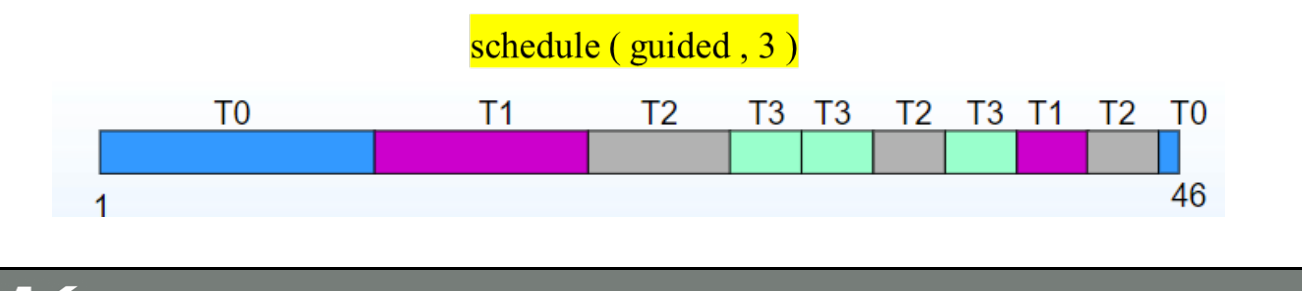

#### Thread

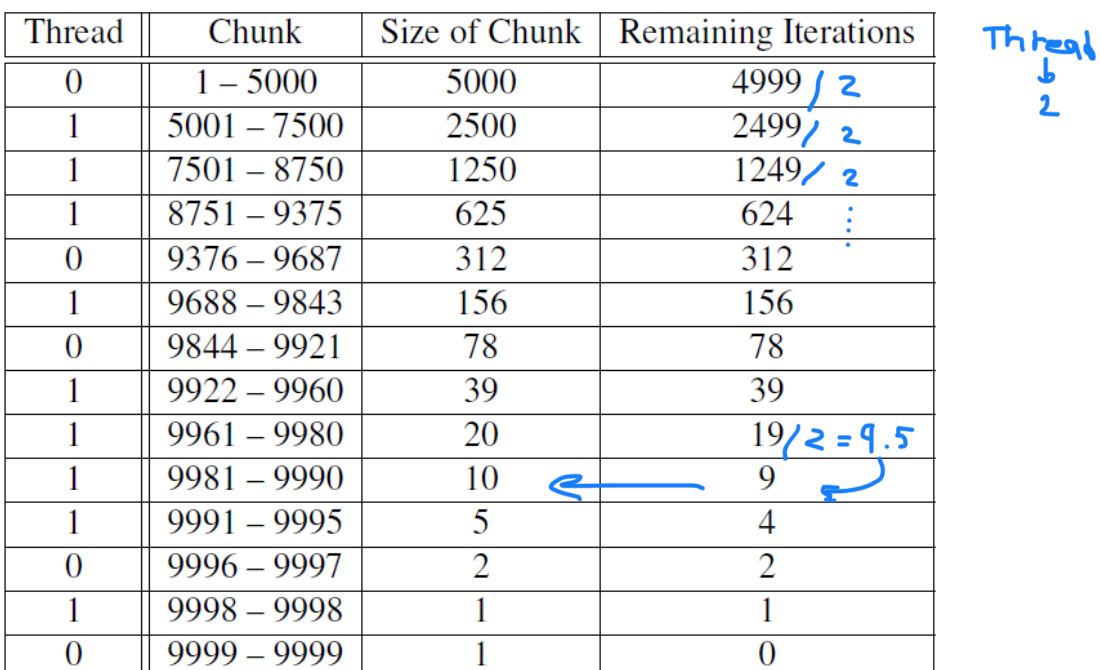

Assignment of trapezoidal rule iterations 1–9999 using a guided schedule with two threads.

### **The Runtime Schedule Type**

- The system uses the environment variable OMP\_SCHEDULE to determine at run-time how to schedule the loop.
- The OMP\_SCHEDULE environment variable can take on any of the values that can be used for a static, dynamic, or guided schedule.

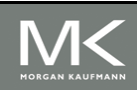

**Copyright © 2010, Elsevier Inc. All rights Reserved**

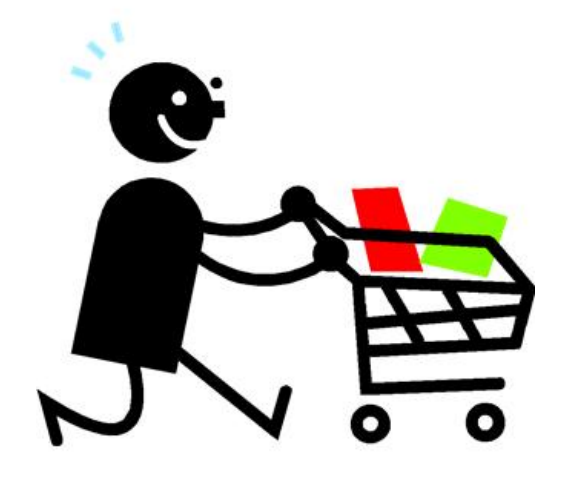

## **PRODUCERS AND CONSUMERS**

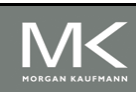

### **Queues**

- Can be viewed as an abstraction of a line of customers waiting to pay for their groceries in a supermarket.
- A natural data structure to use in many multithreaded applications.
- For example, suppose we have several "producer" threads and several "consumer" threads.
- *Producer threads* might "produce" requests for data.
- Consumer threads might "consume" the request by finding or generating the requested data.

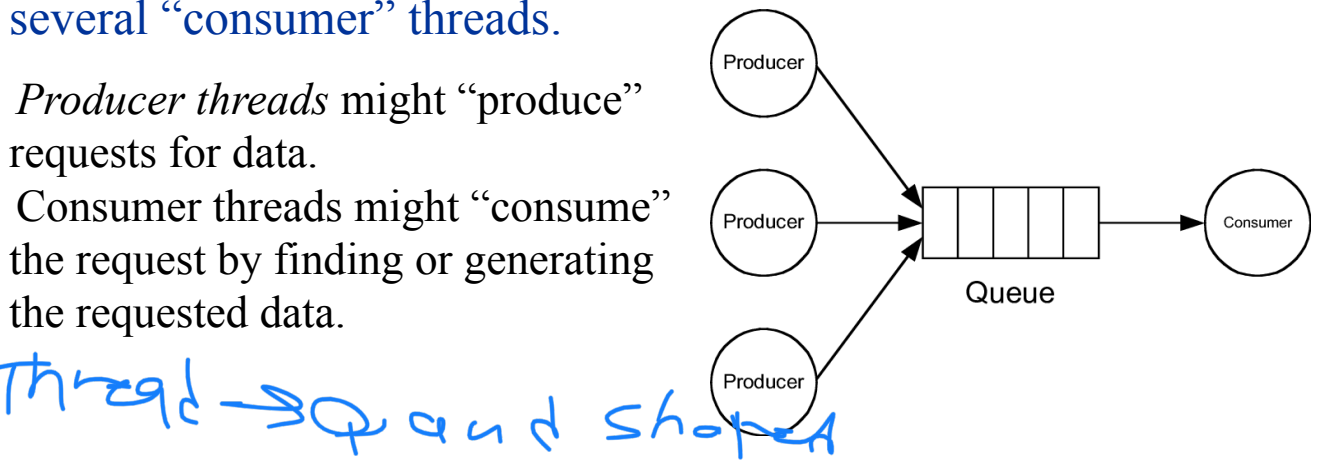

**Copyright © 2010, Elsevier Inc. All rights Reserved**

# **Message-Passing**

- Each thread could have a shared message queue, and when one thread wants to "send a message" to another thread, it could enqueue the message in the destination thread's queue.
- A thread could receive a message by dequeuing the message at the head of its message queue.

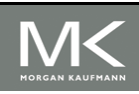

# **Message-Passing**

### Example: **A program in which each thread generates random**

integer "messages" and random destinations for the messages. (the user specify the number of messages each thread should send)

```
for (sent_msgs = 0; sent_msgs < send_max; sent_msgs++) {
   Send msg();
   Try_receive();
ł
while (!Done())Try\_receive();
```
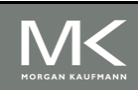

**Copyright © 2010, Elsevier Inc. All rights Reserved**

### **Sending Messages**

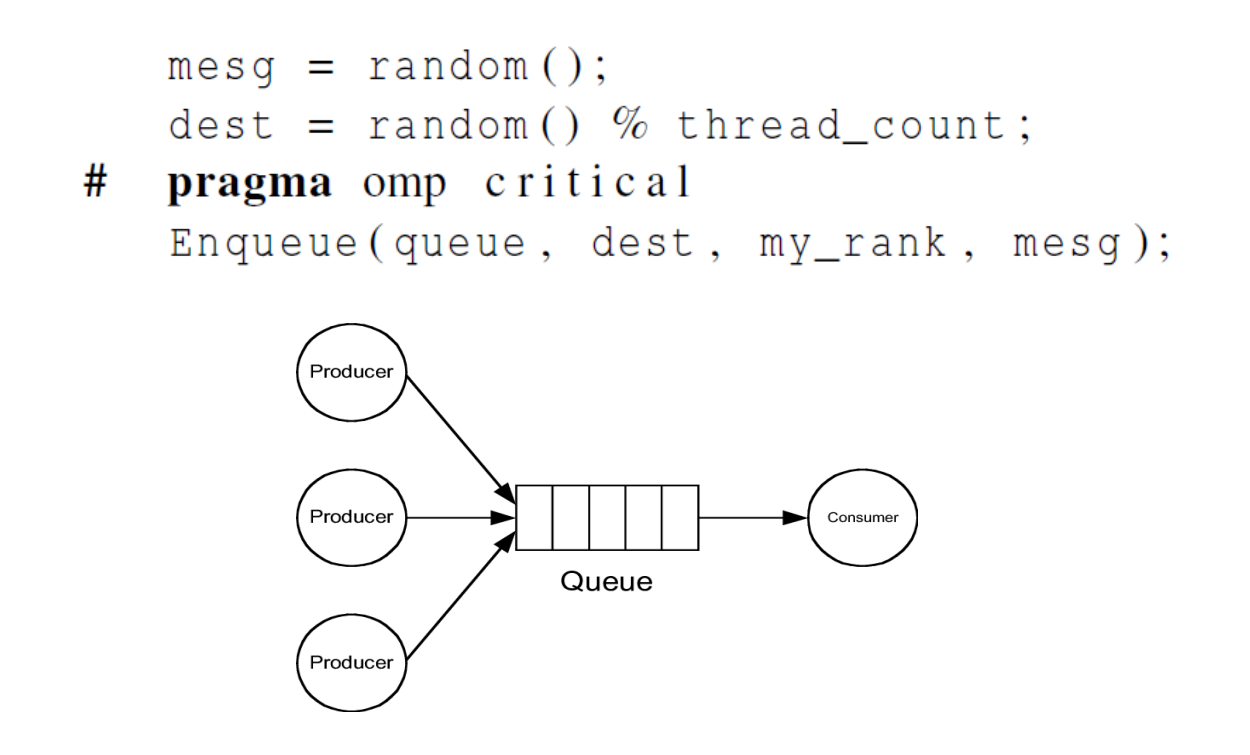

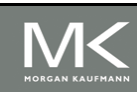

**Copyright © 2010, Elsevier Inc. All rights Reserved**

### **Receiving Messages**

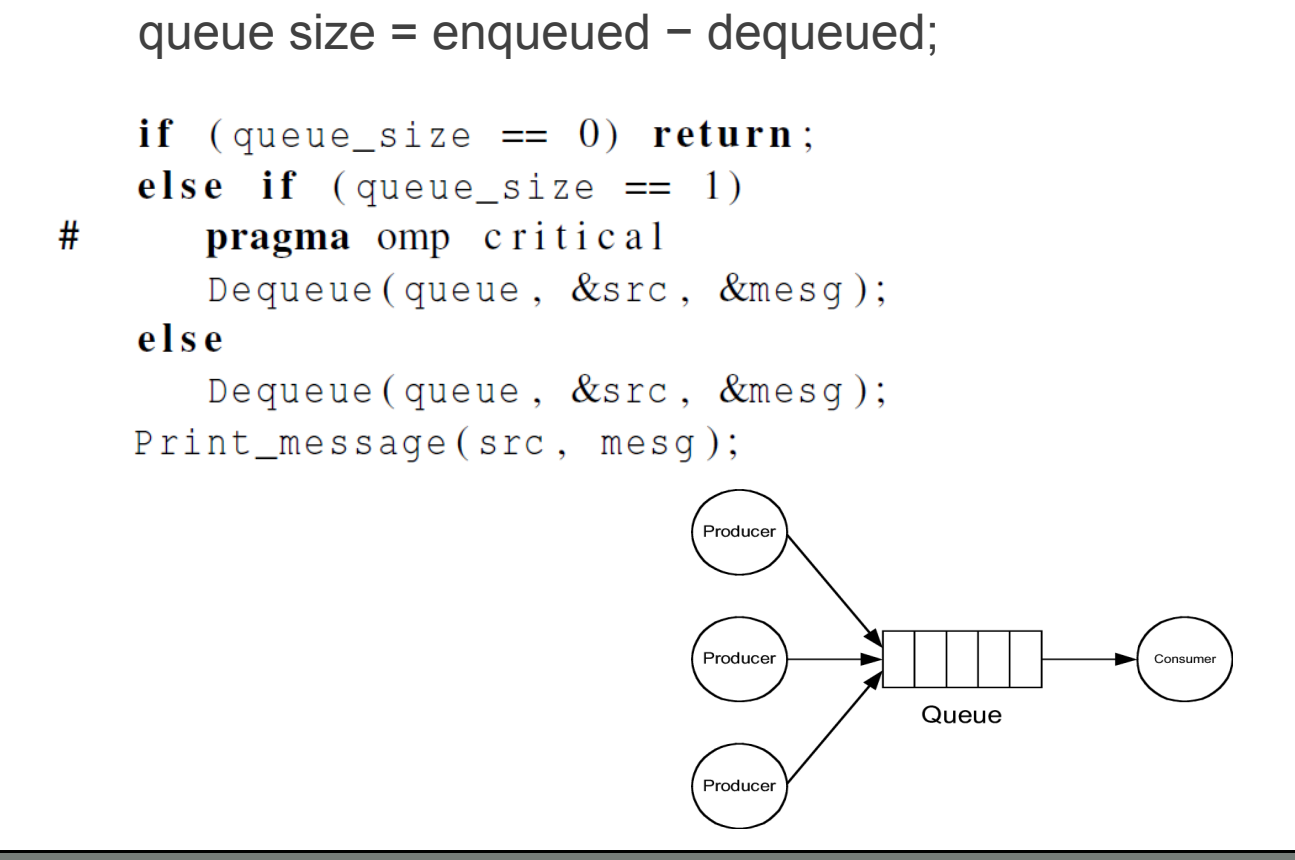

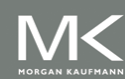
#### **Termination Detection**

```
queue_size = enqueued - dequeued;
if (queue_size == 0 && done_sending == thread_count)
   return TRUE;
else
   return FALSE;
                 each thread increments this after
```
completing its for loop

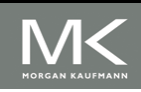

**Copyright © 2010, Elsevier Inc. All rights Reserved**

# **Startup (1)**

- When the program begins execution, a single thread, the master thread, will get command line arguments and allocate an array of message queues: one for each thread.
- This array needs to be shared among the threads, since any thread can send to any other thread, and hence any thread can enqueue a message in any of the queues.

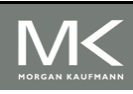

# **Startup (2)**

- One or more threads may finish allocating their queues before some other threads.
- We need an explicit barrier so that when a thread encounters the barrier, it blocks until all the threads in the team have reached the barrier.
- After all the threads have reached the barrier all the threads in the team can proceed.

# pragma omp barrier

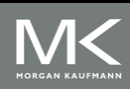

## **The Atomic Directive (1)**

• Unlike the critical directive, it can only protect critical sections that consist of a single C assignment statement.

# pragma omp atomic

• Further, the statement must have one of the following forms:

```
x <op>= <expression>;
X++;
++x;
x \rightarrow -;
-x;#pragma omp atomic
         x \leftarrow +y++;
```
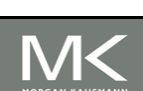

Example

### **The Atomic Directive (2)**

- Here  $\langle$ op $>$  can be one of the binary operators
	- $+, *, -, /, &, ',$ ,  $|, <<,$  or  $>>$ <br>Many processors provide a special load-modify-store instruction.
- A critical section that only does a load-modify-store can be protected much more efficiently by using this special instruction rather than the constructs that are used to protect more general critical sections.

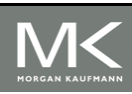

# **Critical Sections**

OpenMP provides the option of adding a name to a critical directive:

- # pragma omp critical (name)<br>When we do this, two blocks protected with critical directives with different names can be executed simultaneously.
- However, the names are set during compilation, and we want a different critical section for each thread's queue.
	- $#$ pragma omp critical Enqueue (queue, dest, my rank, mesq);

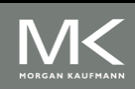

#### **Locks**

A lock consists of a data structure and functions that allow the programmer to explicitly enforce mutual exclusion in a critical section.

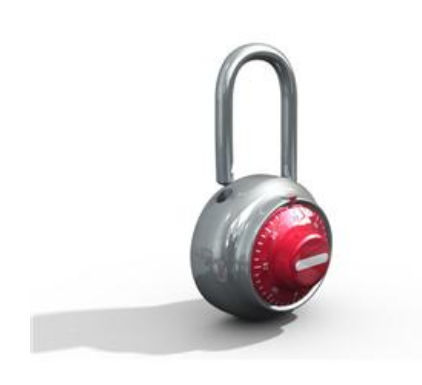

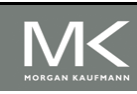

#### **Locks**

 $/*$  Executed by one thread  $*/$ Initialize the lock data structure;  $\mathbf{1}$  and  $\mathbf{1}$  $/*$  Executed by multiple threads  $*/$ Attempt to lock or set the lock data structure; Critical section; Unlock or unset the lock data structure;  $1 - 1 - 1$  $/*$  Executed by one thread  $*/$ Destroy the lock data structure;

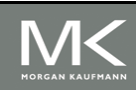

**Copyright © 2010, Elsevier Inc. All rights Reserved**

### **Using Locks in the Message-Passing Program**

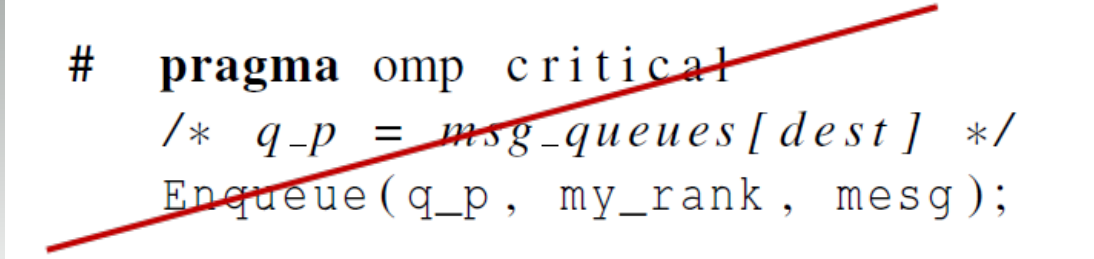

 $\frac{1}{4}$   $q_p = msg_{-}queues[dest]$  \*/  $omp\_set\_lock(\&q\_p \rightarrow lock);$ Enqueue $(q_p, my_range, meas)$ ;  $omp\_unset\_lock(\&q\_p \rightarrow lock);$ 

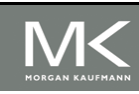

## **Using Locks in the Message-Passing Program**

 $#$ pragma omp critical  $1* q_p = msq_q$ ueues[my\_rank] \*/ Dequeue (q\_p, &src, &mesg);

> $\left| \begin{array}{cc} 1 & x & y \\ y & z & z \end{array} \right|$  = msg\_queues [my\_rank] \*/  $omp\_set\_lock(\&q\_p \rightarrow lock);$ Dequeue  $(q_p, \&src, \&mesq);$  $omp\_unset\_lock(\&q_p \rightarrow lock);$

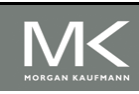

#### **Some Caveats**

- 1. You shouldn't mix the different types of mutual exclusion for a single critical section.
- 2. There is no guarantee of fairness in mutual exclusion constructs.
- 3. It can be dangerous to "nest" mutual exclusion constructs.

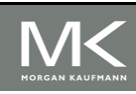

# **Concluding Remarks (1)**

- OpenMP is a standard for programming shared-memory systems.
- OpenMP uses both special functions and preprocessor directives called pragmas.
- OpenMP programs start multiple threads rather than multiple processes.
- Many OpenMP directives can be modified by clauses.

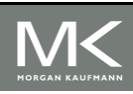

**Copyright © 2010, Elsevier Inc. All rights Reserved**

# **Concluding Remarks (2)**

- A major problem in the development of shared memory programs is the possibility of race conditions.
- OpenMP provides several mechanisms for insuring mutual exclusion in critical sections.
- **Critical directives**
- Named critical directives
- Atomic directives
- Simple locks

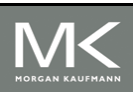

**Copyright © 2010, Elsevier Inc. All rights Reserved**

## **Concluding Remarks (3)**

- By default most systems use a blockpartitioning of the iterations in a parallelized for loop.
- OpenMP offers a variety of scheduling options.
- In OpenMP the scope of a variable is the collection of threads to which the variable is accessible.

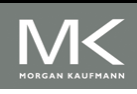

#### **Concluding Remarks (4)**

A reduction is a computation that repeatedly applies the same reduction operator to a sequence of operands in order to get a single result.

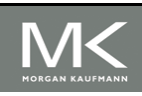

**Copyright © 2010, Elsevier Inc. All rights Reserved**